# Uplatz training.uplatz.com

Training Provider for IT and Certification Courses

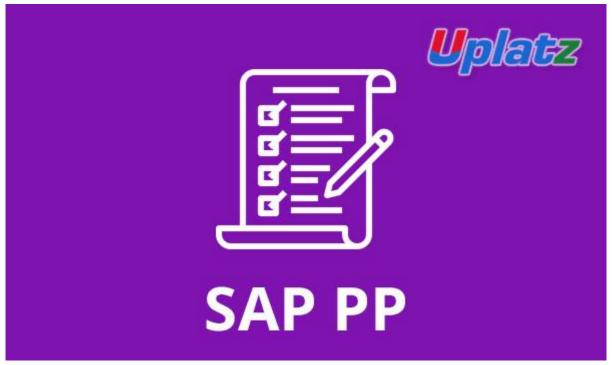

### **SAP PP (Basic to Advanced)**

### **Description**

**SAP PP (Production Planning)** is one of the important modules in SAP system. SAP PP handles all business processes related to production in an organization. It encompasses activities such as Materials Requirement Planning (MRP), Bill of Materials (BOM), Routings, Automatic material requisitions based on MRP, capacity planning, and so on. Details of manufacturing processes such as material flows, planned costs, actual costs, etc. can be recorded and tracked through SAP PP.

The Production Planning module is fully integrated with other SAP modules viz. SD (Sales and Distribution), MM (Materials Management), FICO (Finance and Controlling), PM (Plant Maintenance), LE (Logistics Execution).

In this SAP PP course by **Uplatz**, you will learn SAP PP module from an absolute beginner to advanced level. This online training course on SAP PP consists of a series of video tutorials that cover all topics of SAP Production Planning module and will help you gain extensive knowledge of production planning in SAP.

By the end of this SAP PP training you will be able to:

- Acquire the relevant knowledge required to clear the SAP PP certification exam
- Understand the core concepts of SAP PP module

# Uplatz training.uplatz.com

Training Provider for IT and Certification Courses

 Be able to apply the knowledge learned to progress in your career as SAP PP consultant / manager / end-user

## **Course Syllabus**

#### Introduction to ERP

- ERP Packages
- Introduction to SAP
- SAP Logistics Cycle SD/MM/PP
- PP Flow and Procurement Types

#### **SAP Navigation**

Organizational structure of an Enterprise in the SAP R/3 System

- Company, Company code, Controlling Area, Plant, Storage Location, Purchase Organization, Purchasing group, Sales Organization, Distribution Channel, Division, Sales Office, Sales Group, Shipping Point Etc...
- Controlling Settings (Cost Center and Cost Element Etc...)

#### Master Data

- Material Master
- Bill of Material BOM
- Work Center
- Routing Different types of Routing
- Production Version

#### Production Resources/Tools – PRT

- PRT settings
- Master Data Creation for PRT Tools
- Assigning of PRT Tools in Routing

#### Sales and Operational Planning - SOP

- Creation of Product Groups
- Creation SOP Plan
- Copy and Change SOP Plan
- Transfer of Plan to Demand Management
- Display Planned Independent Requirements

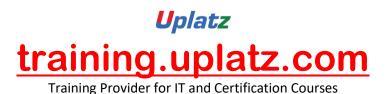

#### **Independent Requirement Planning**

- Demand Planning
- Creation of PIR (Planned independent requirements)

#### MRP – Planning

- Master Data requirements in MRP
- Carrying MRP Procedure MRP, MPS, CBP
- 1. Reorder Point Planning Automatic and Manual
- 2. Forecast Based Planning
- 3. Time Phased Planning
- 4. Independent requirement Planning
- 5. MPS Planning
- Difference between MRP Vs MPS
- Master Production Scheduling planning run (MPS RUN)
- MRP Run In Background for all network Plants

#### **Conversions and Processing Orders**

- Processing Planned orders
- Planned orders conversion to Production Orders, Purchase Requisitions, Process Orders
- Production Orders Confirmations
- Production Orders Settlement
- Technically Complete Production Orders TECO
- Collective conversion of Planned Orders into Production Orders
- Collective conversion of Planned Orders into Purchase Requisitions
- Collective Release of Production Orders
- Collective Confirmation of Production Order

#### Goods Movement in PP

- Goods Receipt wref to Production Order
- Goods Receipt w/o Production Order
- Goods Issue wref to Production Order
- Automatic Creation of GR and Release of the Production Order
- Creation of GI wref to Reservation

Serial Number Assignment in PP

+44 7836 212635

# *Uplatz* training.uplatz.com

Training Provider for IT and Certification Courses

- Define Serial Number Profile
- Maintaining Serial Number Profile in the Material Master
- Manual and Automatic creation of Serial Numbers in Production Orders
- List display of Serial Numbers

#### **Batch Management**

- Characteristics, Class and Sort Sequence
- SLED In Batch in PP
- Condition Tables
- Access Sequence
- Strategy Types
- PP Batch Search Procedure
- Maintain Batch Search Procedure for the Order Type
- Production orders creation using Batch Automatic Batch Display at Production order creation and Production order Release

#### Strategy Group

- Define Strategy
- Define Strategy Group
- Assign MRP Group to Strategy Group
- Process Flow for each Strategy Group
- Detailed Process Flow for each Strategy Group

#### **Discrete Manufacturing Process**

- Make To Order Cycle MTO Process
- Make To Stock Cycle MTS Process

#### Variant Configuration in PP

- Characteristics
- Class
- Creation of Configurable Material Master along with Classification
- Sales BOM for the Configurable Material
- Assignment of Object Dependencies for the Characteristics
- Maintaining Condition records
- Final Execution of the Variant Configuration

Availability in MRP in PP

# **Uplatz training.uplatz.com**

Training Provider for IT and Certification Courses

- Define Requirement Classes and Requirement Types
- Define Checking Rule and Availability Check

#### **Repetitive Manufacturing Process**

- Master Data Maintenance
- Production versions
- REM Profile
- Backflushing
- REM Back flushing

#### INTEGRATION OF PP WITH OTHER MODULES

- MM
- SD
- QM
- FI
- PM
- PI